## Fichier:Tuto it image d coupe laser.jpg

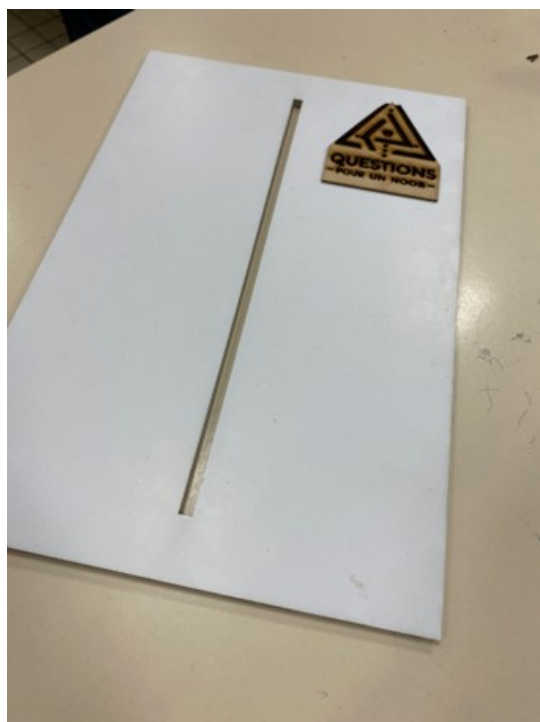

Pas de plus haute résolution disponible.

[Tuto\\_it\\_image\\_d\\_coupe\\_laser.jpg](https://wikifab.org/images/3/33/Tuto_it_image_d_coupe_laser.jpg) (340 × 454 pixels, taille du fichier : 18 Kio, type MIME : image/jpeg) Tuto\_it\_image\_d\_coupe\_laser

## Historique du fichier

Cliquer sur une date et heure pour voir le fichier tel qu'il était à ce moment-là.

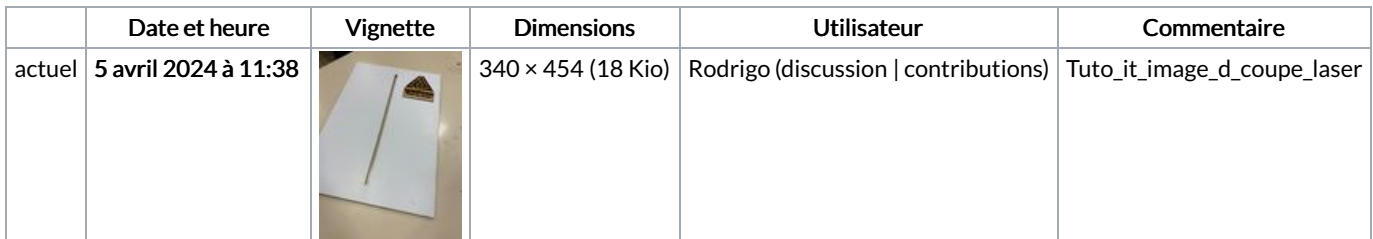

Vous ne pouvez pas remplacer ce fichier.

## Utilisation du fichier

La page suivante utilise ce fichier :

[Tuto](https://wikifab.org/wiki/Tuto_it) it